# Get all the support you need

ICT Trainings offers lots of support to help you prepare for your future.

Find a wide range of support, including official ICT preparation materials – www.icttrainnings.com/

Find quizzes and learning tips on our Facebook page – www.facebook.com/ICTtrainingsLahore

# Register now

You can take the course in a class or online on computer. Step 1: Visit ICT Trainings Centre Choose from over 50 courses. Step 2: Choose from over 50 Courses Find out about registering, costs and preparation courses. Step 3: Choose your starting date and time We have dates every month – and you can register just one week before taking your course.

Find out more at [www.ict-trainings.com](http://www.ict-trainings.com/)

# Show you are serious about your career

Join millions of people that have selected IT and using in official/daily chores.

*ICT Certificates* to show they have the work-focused

IT and Telecom skills for career success. These high-quality international courses are developed by Industry leading professionals

Boost your employability – get the IT skills you need to access the best jobs.

Excel in business-related studies with proven IT skills.

Recognized by top local & multinationals as a quality delivering educational institution.

# Contact us

ICT Trainings Lahore

349 H/3, Johar Town Lahore Punjab Pakistan Cell: +92 321 3499131 LandLine: +92 42 35951406-7

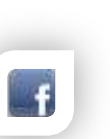

#### Find us: website: ict-trainings.com <http://facebook.com/ICTtrainingsLahore> email: info@ict-trainings.com [www.ict-trainings.com/curriculum/asterisk](http://www.ict-trainings.com/curriculum/asterisk-leaflet.pdf)[leaflet.pdf](http://www.ict-trainings.com/curriculum/asterisk-leaflet.pdf)

ICT develop and produce the most valuable range of qualifications for learners of IT and Telecom.

Over 20000 students trained in Two Decades.

Universities, employers, government, ministries and other organizations recognize us as valuable partner. ICT Trainings Institute – Engineering Your Career

# Asterisk

# Course Guide

Asterisk is a free and open source framework for building communications applications and is sponsored by Digium. Asterisk turns an ordinary computer into a communications server.

Asterisk powers IP PBX systems, VoIP gateways, conference servers and is used by small businesses, large businesses, call centers, carriers and governments worldwide.

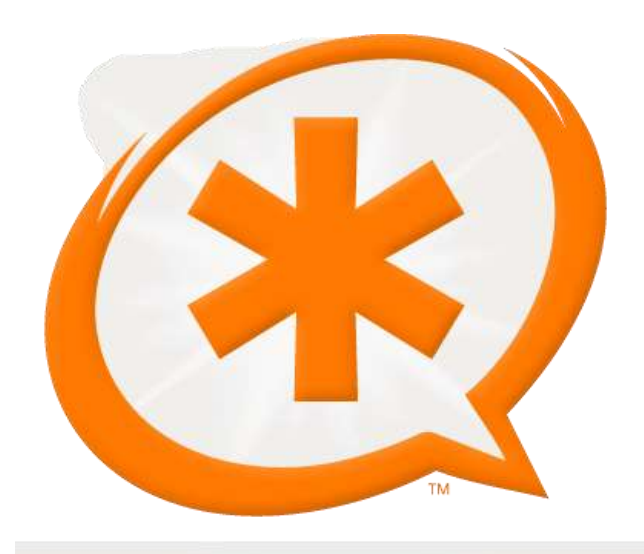

# Digium is globally accepted

The Digium is trusted and accepted by leading employers. educational institutions and governments worldwide.

For a full list of organizations using these market-leading product, go to http://www.asterisk.org

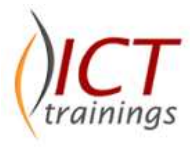

#### Asterisk Contents

The performance-based Asterisk course, enhance your knowledge and skill in all core areas of product. Course covers the needs of today's competitive market.

#### *Introduction to Telephony*

- Understanding Telephony and history
- Preparing a system for asterisk

### *Installing Asterisk*

#### *Protocols*

- Protocols for VOIP
- Asterisk architecture

#### *Configuration Files*

- Customization Configuration files
- Devices configuration

#### *Understand Dialing*

- Dial plain understanding
- Advance Dial Plain writing

## *PSTN Integration*

#### *Case study*

Outbound call center and VOIP service provider

#### *Project*

• Deploying Outbound call center

## *Mail Setup*

- Voice mail Setup
- Voice mail to email integration

# *Programming Dial Plain*

Adding Programming into dial plain

# *Call Handling*

- Call parking and paging
- Internet call routing

# *ACD (Automatic Call Distribution)*

## *Troubleshooting*

• Device stats using

*IVR (Interactive Voice Response)*

*External Services Integration*

*FAX Handling*

*AMI (Asterisk Manager Interface)*

*AGI (Asterisk Gateway Interface)*

#### *Database Integration*

- Relational database integration
- CDR (Calls Detail Records)

## *Monitoring*

- System monitoring
- Logging
	- Troubleshooting

# *Security, penetration testing*

*Web Interface and Real-time*

## *Case study*

Contact Centre

## *Project*

• Inbound Setup

## *E1 Card Integration*

*QOS (Quality of Service)*

## *Practical Approach*

• The real life examples will be given throughout the lectures.